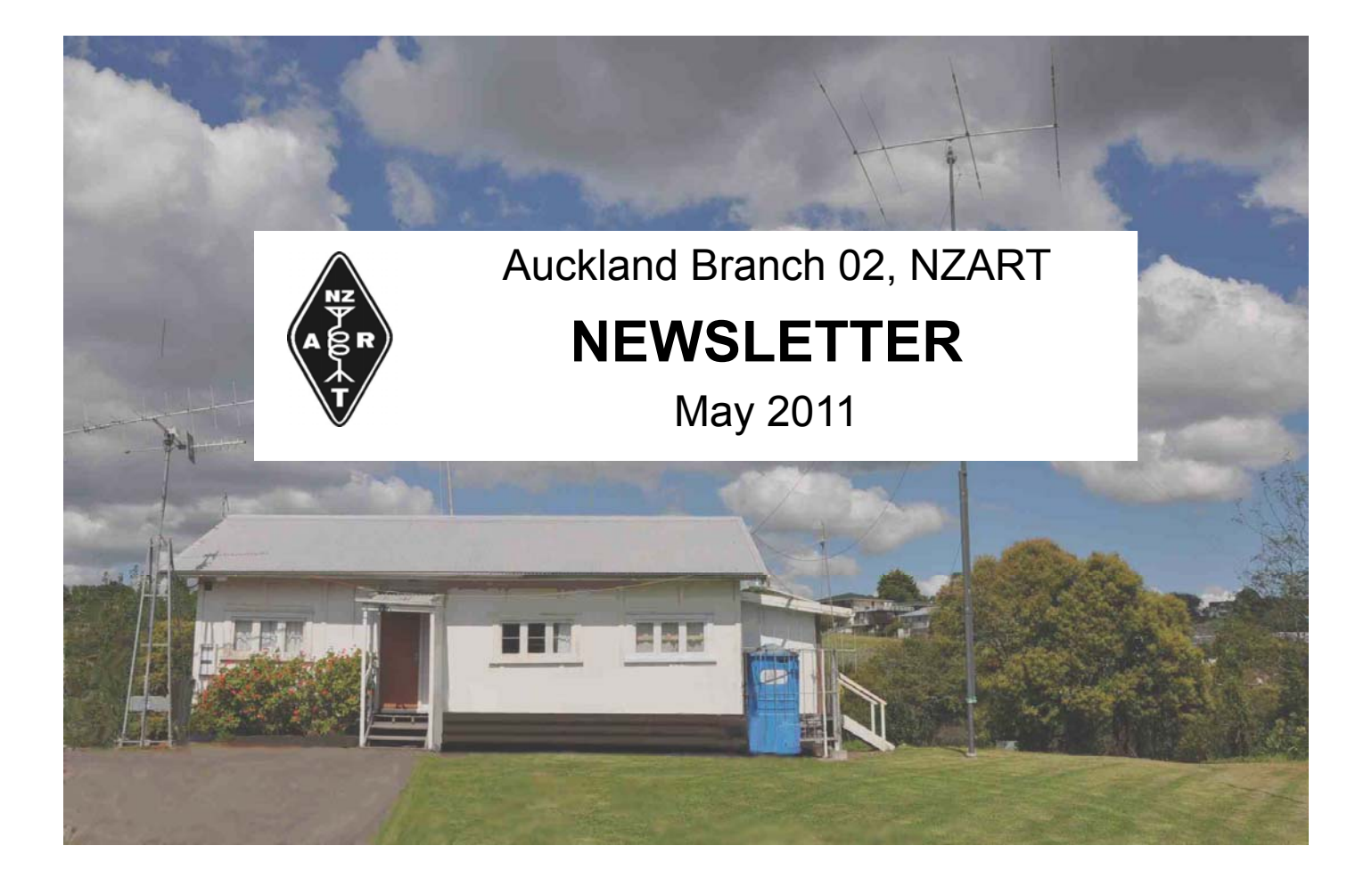

# **General Meeting**

on 21st May 2011 at 1330 hours at Clubroom preceded by a BBQ at noon

## **Agenda:**

## **To vote on remits as published in Break-In March / April 2011**

 It is hoped that Vaughan Henderson, ZL1TGC, Northern Councillor of NZART, will be in attendance.

 Members who cannot attend, may give their proxies in writing or e-mail to the Chairman or to a Committee member with specific instructions on how to vote on each remit.

## **From President Steve, ZL1FS**

Fox hunt training. Sadly, the rain kept us indoors last month, so we had to cancel. I shall reconvene it.

Echo-link: At the request of some members, I gave an impromptu introduction to Echo-link and demonstrated it in operation. I had used this extensively while I was at sea last year. Setting up a node at your QTH is reasonably straight forward but the Administrators of Echo-link make you jump through hoops by insisting on seeing your licence to verify that you are an Amateur. I personally regard its use as defeating the purpose of Amateur radio.

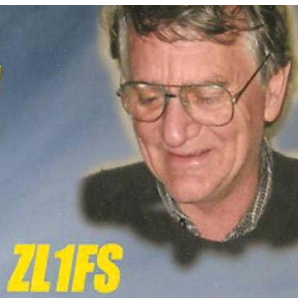

Hamsphere: There is a similar computer-linked "Radio experience" program called Hamsphere. It is open to all-comers and is used by many Amateurs who are prepared to pay €25 per year. I notice that some of our Branch members are on their list. Our Branch has been given free membership to be operated at the clubroom. Their newsletter claims to have a staff of 18 that monitor the bands 24/7 to police the behavior of its users.

Remits. The March / April issue of Beak-in itemizes thirteen remits. We plan to discuss and vote on these at our next General Meeting on 21st May 2011. I have invited Vaughan Henderson, ZL1TGC the Northern Councillor of NZART to attend our meeting and to explain the reasons for the many Constitutional changes that have been put forward by NZART. At that meeting we shall appoint a Delegate to take our votes to the NZART AGM and Conference to be held at Upper Hutt on Queen's Birthday Weekend.

Opportunities for DX. Selwyn reports that the 10m and 20m bands are becoming active. Many Stateside contacts have been made on these bands on Saturday mornings at the clubroom. Do drop in to keep our call-sign on the air and add to our log.

73 Steve, ZL1FS 021– 0226 - 4981

## DX CODE OF CONDUCT UPDATE

**I will listen, and listen, and then listen again before calling.**

**I will only call if I can copy the DX station properly.**

**I will not trust the DX cluster and will be sure of the DX station's call sign before calling.**

**I will not interfere with the DX station nor anyone calling and will never tune up on the DX frequency or in the QSX slot.**

**I will wait for the DX station to end a contact before I call.**

**I will always send my full call sign.**

**I will call and then listen for a reasonable interval. I will not call continuously.**

**I will not transmit when the DX operator calls another call sign, not mine.**

**I will not transmit when the DX operator queries a call sign not like mine.**

**I will not transmit when the DX station requests geographic areas other than mine.**

**When the DX operator calls me, I will not repeat my call sign unless I think he has copied it incorrectly.**

**I will respect my fellow hams and conduct myself so as to earn their respect.**

**I will be thankful if and when I do make a contact.**

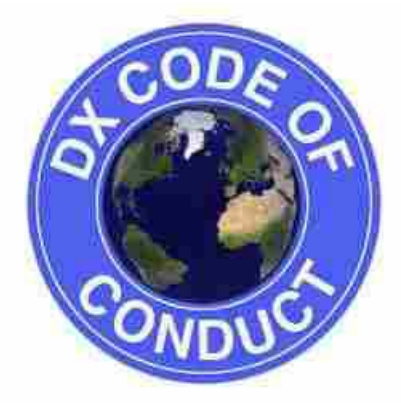

Put this logo and the following link on your QRZ page. Ctrl Click to read the new DXers Handbook at:

http://dx-code.org/

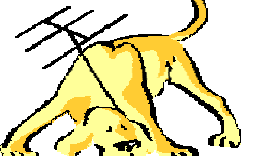

Hunting).

#### **The Fox Hunting corner**  de Wallace, ZL1WAL

- Peter Ellis, ZL1LS built two Foxes before he departed New Zealand (to live in Brisbane). He passed on his good wishes to us.
- Work needs to be done to improve the reliability of the 2m ARDF equipment that was lent to us by NZART.
- George is sourcing from China some more 80m Sniffers as kitsets. Who wants to assemble them?
- Steve will be convening the Fox hunt training day You will need to bring a compass.
- Region 3 ARDF Championships are to be held in Melbourne on 24th and 25th September.

See 6 minute video about ARDF (Fox

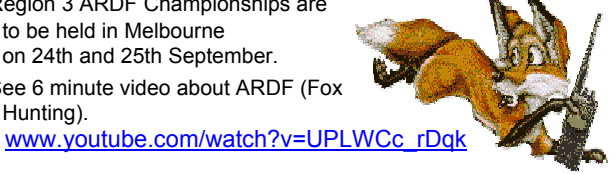

# *AUCKLAND BRANCH, NZART (inc.)*

### *Minutes of Committee Meeting*

*Date / Time / Place: Tuesday 3rd May 2011; 1940 hours; Clubroom.* 

*Attendees: George Marr, ZL1TUJ (Chairman); Wallace Bottomley, ZL1WAL (Secretary / Treasurer); Gwynne Rowe, ZL1AAR; Ray Chapman, ZL1AJR; Ian ZL2ATD; Japie ZL1JJN* 

*Apologies: Steve Miller, ZL1FS;* 

*Sustained ZL1WAL / ZL1TUJ Minutes of the previous Committee meeting on 5th April 2011 as circulated to the Committee Taken as read and accepted ZL1WAL / ZL1AAR* 

• *Arising: Nothing.* 

#### *Correspondence In:*

- *Newsletters from neighbouring branches: Papakura, North Shore; Frankllin;*
- *New Member Paul Barratt ZL1AJY*
- *Clan Donald donation \$50.00*
- *ARTANZ thanks for info supplied*
- *KiwiBank Certificate of interest earned*
- *Ian Johnson, ZL1UWL Resignation as an OBE (Over B… Eighty) member of the Branch.*
- *Jakey, ZL2JKY (ex Branch Member) Tips about learning Morse*

#### *Correspondence Out:*

- *Invoices to Members whose subscriptions are due.*
- *Clan Donald Receipt*
- *NZART requesting reimbursement for half of the cost to purchase gel cell batteries for the 2m foxes.*

 *Approved ZL1TUJ / ZL1AJR* 

*Received ZL1AAR / ZL2ATD* 

*Received ZL1AAR / ZL1AJR* 

- *Arising:* 
	- *Steve has spoken to Vaughan Henderson ZL1TGC about obtaining reimbursement for the gel cell batteries that were purchased to run our recent event..*
	- *Secretary to send out copies of Jakey's Morse learning tips. See later in this Newsletter [Ed.].*

*Finance: The Treasurer presented a report.* 

- *Arising:* 
	- *Subscribing Members is 32 (41 in 2010).*
	- *Names were read out and all were deemed reliable to continue their membership.*
	- *59 others are attached (by NZART) to Auckland Branch but most do not reply to letters sent to them each year inviting them to vote with us on Remits (as is their entitlement even if they do not subscribe to this Branch). They have been invited to send in proxy votes. None have been received yet.*

#### • *Expenses requiring approval for payment*

• *R Higgins – Lawns in April \$34.50* 

 *Approved ZL1AAR / ZL1WAL* 

• *Arising: Steve is to submit expenses for 80m antenna expenses (brackets, etc) so that the Treasurer can write down the reserve made from the donation by Capt Bill, ZL1BJN to this project.* 

#### • **General business:**

- **Reports** 
	- *AREC: None*
	- *JWFD results: Not yet published*
	- *Examinations: None*
	- *General Meeting: Steve demonstrated, and gave a lecture about, operating and setting up Echolink.*

### *Minutes of Committee Meeting (Continued)*

#### • **NZART AGM and Conference**

- *Who is going to the NZART conference? Gwynne and possibly Selwyn and George.*
- *The Committee will recommend to the General Meeting that Gwynne be appointed as the Branch delegate to the NZART AGM and Conference in Upper Hutt on Queen's Birthday weekend. Moved ZL1TUJ / ZL1AJR*
- **Remits:** *Voting on these will be the main item on the agenda at the next General Meeting on 21st May 2011 at 1330 hours. Vaughan Henderson, ZL1TGC Northern Councillor for NZART, has been asked to attend this meeting. He may be asked to explain the remits submitted by NZART and to comment on any other contentious issues that may arise.*
- Antennae **Action by Action by** 
	- *Erecting 80m Steve*
	- *Realignment of the beam Steve*
- **Maintenance / projects Action by** 
	-
	- P*ainting the roof Steve*  • *Painting the walls*
	- *Battery replacement Steve*
	- *LAN for printer sharing Wallace*
	- *Alarm (the cable is laid) Steve*
	- *Surveillance Steve*  • Filing – magazines
	- *Shelving storing gear / junk Steve / Selwyn*
	-
	- *Phone line Brian*<br>• *Antenna switch kitset Japie* **Antenna switch kitset** 
		- *George has provided a kitset to automate band switching for the Remotely Controlled Station.*
	- *Foxes and sniffers modify Steve / Simon / Brian* 
		- *Possible modifications have been discussed with Vaughan because the 2m foxes are the property of NZART. It was noted that there is no external power switch for the foxes, so Scouts, or whomever uses / hires these foxes, would not know how to turn them off after a day's use. Therefore the gel cell batteries could once again be destroyed. George suggested that a timer circuit should be included in the foxes' power circuit so that their batteries would turn off, say after 4 hours. He will talk to Brian ZL1UXB to design it.*
		- *It was also noted that the antenna could become unplugged while the foxes are running.*
		- *The 2m sniffers need a switch (rather than potentiometer) to select either the Home beacon or the Foxes' frequency.*
	- *New Sniffers. George will investigate procuring some more kitsets from China. Volunteers are required to assemble these.*
- **Program for General Meetings (Suggestions only until speakers are confirmed)** 
	- *May Remits*
	- J*une Brief report about the Conference by Gwynne. UFOs*
	- J*uly Fox hunt training (weather permitting)- George to investigate sources of compasses.*
	- *August Fox hunt (weather permitting) Digital modes*
	- *September Software defined radio and Satellite project The Region 3 ARDF Championships are to be held in Melbourne on 24th and 25th September.*
- **VHF net** *on 144.6625 on Sunday evenings: Hitherto Selwyn, while as a Committee member, used to represent Auckland Branch on this net. George agreed to take over this function.*

 *Meeting closed 2040 with supper provided by Ray, ZL1AJR.* 

*Signed \_\_\_\_\_\_\_\_\_\_\_\_\_\_\_\_\_\_\_\_\_\_\_\_\_\_\_\_\_\_\_\_\_\_\_\_\_\_\_\_\_\_ Date \_\_\_\_\_\_\_\_\_\_\_\_\_\_\_\_\_\_* 

 *(Chairman)* 

# *AUCKLAND BRANCH, NZART (inc.)*

## *General Meeting Minutes*

*On: Saturday, 16th April 2011 at 1330 hours At: Branch Clubrooms Present: Steve ZL1LS (Chairman). Others are recorded in the attendance book.*  Visitor: Billy and a driver/friend from Helensville

*Apologies:* Wallace, ZL1WAL; *Ian ZL2ATD (who arrived later).*

Sustained ZL1FS / ZL1AAR

#### *Business conducted by the Committee:*

- *Meeting date: It was noted that this meeting is on the 16th April, 2011 NOT 17th April as was notified.*
- *Minutes: No General meeting was held on 19th March 2011. Instead there was a Fox Hunt from Wallace's QTH near Dingle Dell.*
- *Finance:*

*The Finance report (as presented to the Committee on 5th April 2011) was circulated.* 

Accepted ZL1FS / ZL1AAR

#### • *Correspondence:*

- *The President referred to three letters from ARTANZ and these were circulated to Members to read.*
- *He advised that the Committee had considered this correspondence, and had decided that it would not give support to this group. Nevertheless, this correspondence would be offered to the General meeting to be read if requested.*
- *It was felt that because the next General Meeting on 21st May would be considering remits of which one was about supporting the ARTNZ group, then further consideration of the ideas put forward by the ARTANZ group could be considered in May.*

*That these letters be simply received ZL1BRC / ZL1FS* 

- *Events:* 
	- *St Heliers Fair 26th March. Cancelled due to rain.*
	- *Today's Training day for Fox hunting. Cancelled due to rain. Steve gave a brief account of what he had hoped to achieve.*
- *Next General Meeting*
	- *Steve was asked to contact Vaughan ZL1TGC, Northern Councillor, and request him to attend and to assist the Branch at the 'Remit Meeting' on 21st May 2011.*
- *Other General Business:*
	- *James ZL1KNI passed on the best wishes to the club from Peter ZL1LS as he left NZ to live in VK4 land.*
	- *Selwyn, ZL1BRC said the HF (10 M and the 20M) bands are becoming very active and he suggested that we publicise this to our members via the next newsletter. Secretary to follow this up.*
	- *Graham, ZL1ONL offered a speaker for a General meeting to cover the subject "UFO's" The meeting considered this to be a good idea and the Committee is asked to move on this in the future. Graham will arrange the speaker when requested.*

*Meeting closed at 1410 hours followed by a demonstration by Steve of "Setting up and running Echolink".* 

 *Signed\_\_\_\_\_\_\_\_\_\_\_\_\_\_\_\_\_\_\_\_\_\_\_\_\_\_\_\_\_\_\_\_\_\_\_ Date\_\_\_\_\_\_\_\_\_\_\_\_\_\_\_\_\_* 

 *(Chairman)* 

*These minutes were written up from notes supplied by Gwynne ZL1AAR who was Acting Secretary for Wallace.* 

## **NZART Annual Conference 2011— Silverstream, near Upper Hutt**

The NZART CONFERENCE PROMOTION STATION ZL2VH will be operating on 80/40m from Monday 2nd May until Tuesday 31st May on most evenings.

The proposed approximate frequencies for general announcements will be 3.715 MHz and 7.080 MHz.

The promotional material broadcast will include the venue details, the provisional programme and the registration desk attendance times.

QSL cards will be issued upon request and will be sent via the QSL Bureau or alternatively may be picked up upon arrival at the venue.

Information will be updated as it is released.

de Mark ZL2UFI

### **Alternative Programme Saturday 4 June 2011**

- 9.50 am Board our NCS Bus and travel to Wellington
- 10.30 am Tour of Parliament no cameras or cell-phones allowed in here!
- 11.30 am Short tour of Old St Pauls Anglican Church
- 12 noon Back on our bus and we head for Lunch at Te Papa
- 12.30 pm 1.30 pm Free time at Te Papa to visit exhibits
- 1.40 pm Back on Bus to travel to Lambton Quay
- 1.40 pm 2.45 pm Free time shopping along Lambton Quay (including Kirkcaldies)
- 2.45 pm Arrive by foot at Cable Car and travel to Kelburn where we will be picked up by the bus and taken to the Wellington Botanical Gardens
- 3.00 pm Afternoon Tea at the Picnic Cafe after afternoon tea feel free to wander around the gardens and the Sumner House
- 4.15 pm Back on the bus to go back to the Retreat
- 5.00 pm Arrive back at Silverstream

## **Sunday 5 June 2011**

10.00 am - Board our Tranzit Bus and enjoy travelling over the scenic Rimutaka Ranges

- 11.15 am Arrive at Te Kairanga vineyard for tastings
- 12.15 pm Lunch at the Village Cafe Martinborough a yummy platter along with a glass of wine and coffee. Afterwards enjoy a wander around Martinborough Village
- 1.30 pm Wine tastings at Muirlea Rise a lovely family owned vineyard enjoy Shawn's humour and lovely reds.
- 2.30 pm Depart for Greytown where you will have 45 minutes to wander this historic village which is full of boutique shops and maybe taste some yummy Schoc Chocolate! 3.45 pm - Depart Greytown travelling back over the Rimutakas - stopping on the way back at Stonestead for Devonshire Teas and a visit to the Quiltery.
- 5.30 pm Arrive back at Silverstream

## **The Next Contest**

The next contest is the Hibernation Contest, 50 MHz and up, on Saturday the 11th and Sunday the 12th of June 2011. This is the weekend after NZART Conference. The operating times are: Saturday 1700 to 2300 NZST and Sunday 0700 to 1300 NZST.

All contest logs should be sent, to arrive within two weeks, to: zl2wa@clear.net.nz with Contest Log in the subject line.

The Rules are available at: http://www.vhf.org.nz/VHF-UHF-SHF-ContestRules

## **LEARNING MORSE**

Hello Wallace,

I think you are probably OK with reading Morse as long as the guy at the other end uses some common sense and sends at the same speed as you do. There's an implied instruction hidden in that statement. You guessed it, NEVER send faster than you can copy. If someone calls a CQ with a good signal and no interference, but is faster than you can copy at first go, either listen to his QSO and try to copy as much as you can for practice, or look for someone slower. On the other hand, if you call CQ, do it at a speed you feel comfortable with. If some one calls faster, don't be afraid to send PSE QRS. If the chap is on the ball he should realise that it's quicker to send a message once at say 10 wpm than three times at 20 wpm. In my opinion, he (or she) who calls CQ is "in charge" and gets to decide the speed and length of the QSO. Contests are a good time to get your reading speed up as many stations repeat their call-signs over and over.

If I were to start teaching someone the code without the aid of anyone else's method, I would start with the "one and two part" letters, E,T,I,A,N,M. I counted something like 50 words that can be made from just these letters. The longest were INITIATE, which seems a good place to start, and IMITATE, which is something you need to do when you hear a good operator on the key. I believe some training programs send letters and ask you to send the same letter back until it's hard to tell the difference. Once the first six letters have been mastered, I would add four letters at a time in the following order:- SURW DKGO HVFL PJBX CYZQ. The order is based on the idea of three choices when something comes through, a dot, a dash, or a space so the grey matter is continually changing its decision as to what letter is being received. Let's suppose the other chap sends a W. The thought process might go like this... " There's a dot, could be E, now there's a dash, could be A, there's another dash, could be W, now there's a space, it is a W" . Game over. If your receive four parts, say a Q, the last dash tells you the letter is complete and you don't have to wait for the space to decide. The only two possibilities if the character DOES continues are:

- 1. You are receiving barred letter codes such as AR or
- 2. You are receiving Japanese Morse, in which case QSY, hurriedly, hi.

On the sending side, I hope you don't give up the straight (or pump-handle) key. First of all you must be comfortable. You need to have a chair which brings your legs just below the table. Ideally, your upper arm should be vertical and your forearm horizontal. Have the key near the edge of the desk and hold the knob fairly firmly. Close the key by allowing your wrist to drop, pulling the key down with it. I tried an experiment with a chap who came to me for practice in which he held the key as described and I sent by using his wrist as if it were the key knob. This gave him the idea of what the operation should feel like.

In the above paragraph, I've assumed, probably wrongly, that you are able to screw the key down to the table. If this is not possible or convenient, there are two things to be done. Firstly, make sure that all of the mechanism including the knob is over the base of the key. If it projects, the whole key may tend to pivot about the front edge so that the back of it lifts up when you send. If your key lever does project outside the base "footprint", you need to make a larger base to attach to the existing one. The other problem that can arise is that the key rocks, like a chair on an uneven floor. The answer to this is to fit feet to the two front corners of the base and a third to the middle of the back. The effect is like a three-legged stool.

All the above assumes you have a European style key, not one of those fiddly little American contraptions. I have not mentioned the latter as I think they lead to more strain on the fingers. With them, the key is further back and you rest your wrist on the table in front of it and push the key down with your fingers. I had one for a while, but never used it "American style" I wouldn't recommend one to anybody. Incidentally the worst key I ever handled was at W6RO on the old Queen Mary at Long Beach California. I think some one had glued or soldered one of the adjusting screws in place, and it had a gap you could have driven a truck through. Hi.

I gather from your comments that you have been using a modified (slowed-down) right-handed Vibroplex with your left hand. It seems like a good idea to me, though I would have chosen a left-handed key for preference. I have a Japanese one back at G3JKY, but I have rarely been on the air with it, in case someone thinks my call is being pirated ! It came right-handed but it was possible to re-assemble it without any problems. I already described the method of holding the bug steady, by using a cardboard base held down by the rig, and I think you have hit on something similar. I can't add much about adjustment of the bug but there is one tip you may not have heard of. To set the mark-space ratio of the dots, use an analogue ohmmeter and adjust the bug to read about 55 percent of full scale on the voltage scale when sending dots. This may be tricky at slow speeds of course. There is an article on bug adjustment written by a VE op in QST some years ago. I believe everything ever printed in QST is now on the "Net". *[The Vibroplex Company advise to use an automotive feeler gauge and set both gaps to 15 thousands of an inch. Ed].*

I just wish I could send Morse into the computer instead of using this keyboard; there would be fewer mistakes; Hi.

I hope that this has been some help to you and James. It's nice to hear of someone having a go at the code. Surprisingly, when the Hastings club in the UK did a demo of ham radio to school-kids, aged about ten, they thought Morse was "really cool". There's hope for us yet !